*Discrete Time Signals Formulas...* 1/11

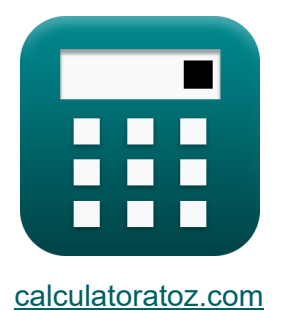

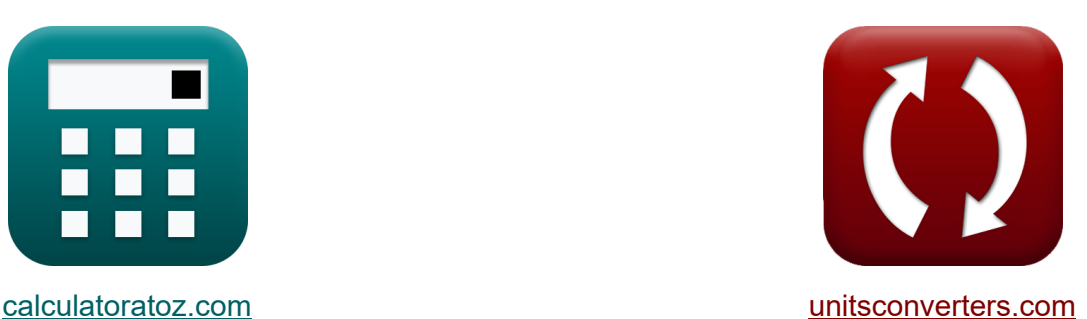

# **Dyskretne sygnały czasowe Formuły**

[Kalkulatory!](https://www.calculatoratoz.com/pl) Przykłady! [konwersje!](https://www.unitsconverters.com/pl) Przykłady!

Zakładka **[calculatoratoz.com](https://www.calculatoratoz.com/pl)**, **[unitsconverters.com](https://www.unitsconverters.com/pl)**

Najszerszy zasięg kalkulatorów i rośnięcie - **30 000+ kalkulatorów!** Oblicz z inną jednostką dla każdej zmiennej - **W wbudowanej konwersji jednostek!**

Najszerszy zbiór miar i jednostek - **250+ pomiarów!**

Nie krępuj się UDOSTĘPNIJ ten dokument swoim znajomym!

*[Zostaw swoją opinię tutaj...](https://docs.google.com/forms/d/e/1FAIpQLSf4b4wDgl-KBPJGChMJCxFlqrHvFdmw4Z8WHDP7MoWEdk8QOw/viewform?usp=pp_url&entry.1491156970=Dyskretne%20sygna%C5%82y%20czasowe%20Formu%C5%82y)*

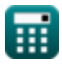

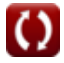

# **Lista 14 Dyskretne sygnały czasowe Formuły**

| Dyskretne sygnaly czasowe C                                                                                                 |                     |
|----------------------------------------------------------------------------------------------------|---------------------|
| 1) Częstotilwość Kąt grzebienia Diraca C                                                                                    | Otwórz kalkulator C |
| $\hbar \theta = 2 \cdot \pi \cdot f_{\text{inp}} \cdot \frac{1}{f_o}$                                                       | Otwórz kalkulator C |
| ex $0.629575 \text{rad} = 2 \cdot \pi \cdot 5.01 \text{Hz} \cdot \frac{1}{50 \text{Hz}}$                                    | Otwórz kalkulator C |
| $\hbar f_o = \frac{2 \cdot \pi \cdot f_{\text{inp}}}{\theta}$                                                               | Otwórz kalkulator C |
| $\hbar f_e = \frac{2 \cdot \pi \cdot 5.01 \text{Hz}}{0.62 \text{rad}}$                                                      | Otwórz kalkulator C |
| $\hbar f_e = \frac{\pi \cdot f_c}{\arctan\left(\frac{2\pi f_c}{f_b}\right)}$                                                | Otwórz kalkulator C |
| $\hbar f_e = \frac{\pi \cdot f_c}{\arctan\left(\frac{2\pi 4.52 \text{Hz}}{f_b}\right)}$                                     |                     |
| ex $40.09552 \text{Hz} = \frac{\pi \cdot 4.52 \text{Hz}}{\arctan\left(\frac{2\pi 4.52 \text{Hz}}{f_b.81 \text{Hz}}\right)}$ |                     |

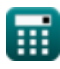

**Discrete Time Signals Formulas... 3/11** 

### **4) Częstotliwość transformacji dwuliniowej**

**[Otwórz kalkulator](https://www.calculatoratoz.com/pl/bilinear-transformation-frequency-calculator/Calc-42147)  [Otwórz kalkulator](https://www.calculatoratoz.com/pl/transmittance-filtering-calculator/Calc-42251)  [Otwórz kalkulator](https://www.calculatoratoz.com/pl/maximal-variation-of-cutoff-angular-frequency-calculator/Calc-42280)**  *f***x ex 5) Filtrowanie przepuszczalności**  *f***x ex 6) Maksymalna zmienność częstotliwości kątowej odcięcia**  *f***x ex** f<sup>b</sup> = 2 ⋅ π ⋅ f<sup>c</sup> tan(π ⋅ fc fe ) 76.81935Hz = 2 ⋅ π ⋅ 4.52Hz tan(π ⋅ 4.52Hz 40.1Hz ) K<sup>f</sup> = sin c(π ⋅ ( finp fe )) 0.765167 = sin c(π ⋅ ( 5.01Hz 40.1Hz )) M = ωco ⋅ Wss ⋅ K fce 8 = 0.96rad/s ⋅ 7 ⋅ 3s 2.52Hz

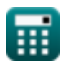

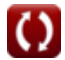

*Discrete Time Signals Formulas...* 4/11

#### **7) Naturalna częstotliwość kątowa transmitancji drugiego rzędu**

$$
\alpha_{\rm n} = \sqrt{\frac{K_{\rm f} \cdot L_{\rm o}}{W_{\rm ss} \cdot C_{\rm in}}}
$$
\n  
\n**ex** 0.338062rad/s =  $\sqrt{\frac{0.76 \cdot 4H}{7 \cdot 3.8F}}$   
\n8) Odcique częstotliwości kątowej C  
\n**ex**  
\n $\alpha_{\rm co} = \frac{M \cdot f_{\rm ce}}{W_{\rm x} - V_{\rm c}} \qquad \qquad$ 

$$
\boxed{\text{ex}}\boxed{0.96 \text{rad}/\text{s}=\frac{8\cdot 2.52 \text{Hz}}{7\cdot 3 \text{s}}}
$$

 $\overline{\mathrm{W_{ss}}\cdot\mathrm{K}}$ 

#### **9) Odwrotne filtrowanie przepuszczalności**

$$
\mathbf{K}_{\mathbf{n}}=\left(\sin c \bigg(\pi \cdot \frac{\text{f}_{\text{inp}}}{\text{f}_{\text{e}}}\bigg)\right)^{-1}
$$
ex
$$
1.306905=\left(\sin c \bigg(\pi \cdot \frac{5.01 \text{Hz}}{40.1 \text{Hz}}\bigg)\right)^{-1}
$$

**[Otwórz kalkulator](https://www.calculatoratoz.com/pl/inverse-transmittance-filtering-calculator/Calc-42146)** 

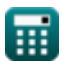

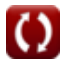

**Discrete Time Signals Formulas...** 5/11

#### **10) Okno Hamminga**

$$
\begin{aligned} \mathbf{K} \text{ } W_{\text{hm}} &= 0.54 - 0.46 \cdot \cos \left( \frac{2 \cdot \pi \cdot \text{n}}{W_{\text{ss}} - 1} \right) \\ \text{ex } 0.814263 &= 0.54 - 0.46 \cdot \cos \left( \frac{2 \cdot \pi \cdot 2.11}{7 - 1} \right) \end{aligned}
$$

#### **11) Okno Hanninga**

$$
\boldsymbol{\kappa}\!\left[\mathrm{W_{hn}}=\frac{1}{2}-\left(\frac{1}{2}\right)\cdot\cos\!\left(\frac{2\cdot\pi\cdot\mathrm{n}}{\mathrm{W_{ss}}-1}\right)\right]
$$

$$
\boxed{\text{ex}}\boxed{0.798112 = \frac{1}{2} - \left(\frac{1}{2}\right)\cdot\cos\left(\frac{2\cdot\pi\cdot 2.11}{7-1}\right)}
$$

#### **12) Transformata Fouriera okna prostokątnego**

$$
\kappa\left[\mathrm{W_{rn}}=\frac{\sin(2\cdot\pi\cdot\mathrm{T_o}\cdot\mathrm{f_{inp}})}{\pi\cdot\mathrm{f_{inp}}}\right]
$$
ex 0.037345 = 
$$
\frac{\sin(2\cdot\pi\cdot40\cdot5.01\mathrm{Hz})}{\pi\cdot5.01\mathrm{Hz}}
$$

**[Otwórz kalkulator](https://www.calculatoratoz.com/pl/fourier-transform-of-rectangular-window-calculator/Calc-42250)** 

**[Otwórz kalkulator](https://www.calculatoratoz.com/pl/hanning-window-calculator/Calc-42098)** 

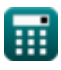

© [calculatoratoz.com](https://calculatoratoz.com/). A [softusvista inc.](https://softusvista.com/) venture!

**[Otwórz kalkulator](https://www.calculatoratoz.com/pl/hamming-window-calculator/Calc-42124)** 

**Discrete Time Signals Formulas... Contract Contract Contract Contract Contract Contract Contract Contract Contract Contract Contract Contract Contract Contract Contract Contract Contract Contract Contract Contract Contr** 

#### **13) Trójkątne okno**

**ex**

$$
\boxed{\text{W}_{\text{tn}} = 0.42 - 0.52 \cdot \cos \left( \frac{2 \cdot \pi \cdot \text{n}}{\text{W}_{\text{ss}} - 1} \right) - 0.08 \cdot \cos \left( \frac{4 \cdot \pi \cdot \text{n}}{\text{W}_{\text{ss}} - 1} \right)}
$$

$$
\boxed{0.753159=0.42-0.52\cdot\cos\left(\frac{2\cdot\pi\cdot2.11}{7-1}\right)-0.08\cdot\cos\left(\frac{4\cdot\pi\cdot2.11}{7-1}\right)}
$$

#### **14) Współczynnik tłumienia transmitancji drugiego rzędu**

$$
\textbf{K}\Bigg|\zeta_{\text{o}}=\left(\frac{1}{2}\right)\cdot R_{\text{in}}\cdot C_{\text{in}}\cdot\sqrt{\frac{K_{\text{f}}\cdot L_{\text{o}}}{W_{\text{ss}}\cdot C_{\text{in}}}}\Bigg|
$$

$$
\textbf{ex } 2.896851 \text{Ns/m} = \left( \frac{1}{2} \right) \cdot 4.51 \Omega \cdot 3.8 \text{F} \cdot \sqrt{\frac{0.76 \cdot 4 \text{H}}{7 \cdot 3.8 \text{F}}}
$$

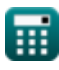

**[Otwórz kalkulator](https://www.calculatoratoz.com/pl/damping-coefficient-of-second-order-transmittance-calculator/Calc-42191)** 

# **Używane zmienne**

- **Cin** Pojemność początkowa *(Farad)*
- **f<sup>b</sup>** Częstotliwość dwuliniowa *(Herc)*
- **f<sup>c</sup>** Częstotliwość zniekształceń *(Herc)*
- **fce** Częstotliwość centralna *(Herc)*
- **f<sup>e</sup>** Częstotliwość próbkowania *(Herc)*
- **f inp** Wprowadź częstotliwość okresową *(Herc)*
- **f<sup>o</sup>** Częstotliwość początkowa *(Herc)*
- **K** Liczba zegarów *(Drugi)*
- **K<sup>f</sup>** Filtrowanie przepuszczalności
- **K<sup>n</sup>** Odwrotne filtrowanie przepuszczalności
- **L<sup>o</sup>** Indukcyjność wejściowa *(Henry)*
- **M** Maksymalna zmienność
- **n** Liczba przykładów
- **Rin** Rezystancja wejściowa *(Om)*
- **T<sup>o</sup>** Nieograniczony sygnał czasowy
- **Whm** Okno Hamminga
- **Whn** Okno Hanninga
- **Wrn** Okno prostokątne
- **Wss** Przykładowe okno sygnału
- **Wtn** Trójkątne okno
- **ζ<sup>o</sup>** Współczynnik tłumienia *(Newton sekunda na metr)*

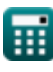

**Discrete Time Signals Formulas...** 8/11

- **θ** Kąt sygnału *(Radian)*
- **ωco** Odcięcie częstotliwości kątowej *(Radian na sekundę)*
- **ω<sup>n</sup>** Naturalna częstotliwość kątowa *(Radian na sekundę)*

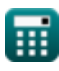

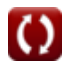

# **Stałe, funkcje, stosowane pomiary**

- Stały: **pi**, 3.14159265358979323846264338327950288 *Archimedes' constant*
- Funkcjonować: **arctan**, arctan(Number) *Inverse trigonometric tangent function*
- Funkcjonować: **cos**, cos(Angle) *Trigonometric cosine function*
- Funkcjonować: **ctan**, ctan(Angle) *Trigonometric cotangent function*
- Funkcjonować: **sin**, sin(Angle) *Trigonometric sine function*
- Funkcjonować: **sinc**, sinc(Number) *Sinc function (normalized)*
- Funkcjonować: **sqrt**, sqrt(Number) *Square root function*
- Funkcjonować: **tan**, tan(Angle) *Trigonometric tangent function*
- Pomiar: **Czas** in Drugi (s) *Czas Konwersja jednostek*
- Pomiar: **Kąt** in Radian (rad) *Kąt Konwersja jednostek*
- Pomiar: **Częstotliwość** in Herc (Hz) *Częstotliwość Konwersja jednostek*
- Pomiar: **Pojemność** in Farad (F) *Pojemność Konwersja jednostek*
- Pomiar: **Odporność elektryczna** in Om (Ω) *Odporność elektryczna Konwersja jednostek*

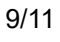

*Discrete Time Signals Formulas...* 10/11

- Pomiar: **Indukcyjność** in Henry (H) *Indukcyjność Konwersja jednostek*
- Pomiar: **Współczynnik tłumienia** in Newton sekunda na metr (Ns/m) *Współczynnik tłumienia Konwersja jednostek*
- Pomiar: **Częstotliwość kątowa** in Radian na sekundę (rad/s) *Częstotliwość kątowa Konwersja jednostek*

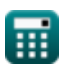

**Discrete Time Signals Formulas...** 11/11

# **Sprawdź inne listy formuł**

- **Ciągłe sygnały czasowe Formuły**
- **Dyskretne sygnały czasowe Formuły**

Nie krępuj się UDOSTĘPNIJ ten dokument swoim znajomym!

#### **PDF Dostępne w**

[English](https://www.calculatoratoz.com/PDF/Nodes/11349/Discrete-time-signals-Formulas_en.PDF) [Spanish](https://www.calculatoratoz.com/PDF/Nodes/11349/Discrete-time-signals-Formulas_es.PDF) [French](https://www.calculatoratoz.com/PDF/Nodes/11349/Discrete-time-signals-Formulas_fr.PDF) [German](https://www.calculatoratoz.com/PDF/Nodes/11349/Discrete-time-signals-Formulas_de.PDF) [Russian](https://www.calculatoratoz.com/PDF/Nodes/11349/Discrete-time-signals-Formulas_ru.PDF) [Italian](https://www.calculatoratoz.com/PDF/Nodes/11349/Discrete-time-signals-Formulas_it.PDF) [Portuguese](https://www.calculatoratoz.com/PDF/Nodes/11349/Discrete-time-signals-Formulas_pt.PDF) [Polish](https://www.calculatoratoz.com/PDF/Nodes/11349/Discrete-time-signals-Formulas_pl.PDF) [Dutch](https://www.calculatoratoz.com/PDF/Nodes/11349/Discrete-time-signals-Formulas_nl.PDF)

*1/16/2024 | 8:57:25 PM UTC [Zostaw swoją opinię tutaj...](https://docs.google.com/forms/d/e/1FAIpQLSf4b4wDgl-KBPJGChMJCxFlqrHvFdmw4Z8WHDP7MoWEdk8QOw/viewform?usp=pp_url&entry.1491156970=Dyskretne%20sygna%C5%82y%20czasowe%20Formu%C5%82y)*

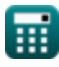

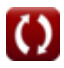